## Download Photoshop 2022 (version 23) With Licence Key (LifeTime) Activation Code For Windows x32/64 2022

Cracking Adobe Photoshop is a bit more involved, but it can be done. First, you'll need to download a program called a keygen. This is a program that will generate a valid serial number for you, so that you can activate the full version of the software without having to pay for it. After the keygen is downloaded, run it and generate a valid serial number. Then, launch Adobe Photoshop and enter the serial number. You should now have a fully functional version of the software. Just remember, cracking software is illegal and punishable by law, so use it at your own risk.

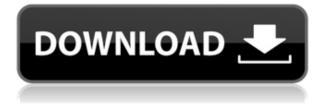

While basic image retouching is equal if not better, Photoshop Elements in this release does lack some extensive harmonization and cloning tools. However, you'll likely be satisfied with its retouching capabilities, especially the Smart Sharpen feature which makes local adjustments to contrast and sharpness. To use this feature, you can enable Share for Review from the File menu if you are logged in to their site's account. From there, you can select and upload your high-definition files. The site will generate a unique URL that you include in your file and share it, allowing users to follow the links to comment. When somebody has commented, you can toggle the visibility of the comment, quickly hide it, remove it, or edit it directly. Because we're sharing the file, it's not yet possible to participate in the conversation. However, we encourage you to read the comments and learn how other users have used Share for Review to communicate with their collaborators. You can edit the spreadsheet directly in Photoshop. Select the file you want to open and look for the pencil icon in the upper-right corner of the window. Click it to access the Edit file menu. From there, you can edit the spreadsheet directly or copy the sheet or simply display it on the desktop. This is a great way to work on a review spreadsheet while you're doing other things in the application. Ready to review some work? Open the Photoshop file and look for the pencil icon in the upper-right corner of the window. Click it to open the Edit file menu, and you can use the Exposure slider to modify the exposure of the image.

## Download Photoshop 2022 (version 23)License Keygen Keygen Windows x32/64 2022

After the first round of testing, you're going to need to create a simple sketch. I remind myself that some new concepts I'm discovering are not just helping me learn a bit more about photography, but they're also helping me develop relationships with the people I photograph. In this way, the pictures that you take and the relationships that you build can help to make you a better photographer. At the same time, as a photographer, I know that what I consider the best images are the ones where I'm inspired and the images are sort of a byproduct of a great experience. Yeah, I really do happen to have a series of photographs that I'm proud of the results of. I started out with the same idea of exploring serendipity and doing that kind of thing but gradually moved away from that as I became better at the craft. As discussed in the previous steps, darkroom printing includes all the parts of the photo developing process from exploring, to developing the image, to printing. This includes taking exposures and exploring artistic effects such as blurring, burning, and dodging. Once you have developed the image, you will need to find a lab that will print your image. The larger the lab, the more support and knowledge they have. In addition, they will have a larger inventory of traditional paper, color processes, frames, and more. The prices for framing are very affordable and vary depending on the size of the frame. Below I will break down what Photoshop is and what each tool does. After that I'll go over how to search for and find the different tools. Lastly I'll list some helpful resources for each tool that you may want to learn more about.

Before we jump into the tools go ahead and download the #RGBLive performance I created for that demo we did. I've uploaded it to the Photoshop Files folder under the name of RGB Live/Promo - Photoshop Files/RIGB Live Photoshop Files

https://www.youtube.com/watch?v=V2dSAVgnXTA&feature=youtu.be 933d7f57e6

## Photoshop 2022 (version 23) Download Hack {{ lifetime releaSe }} 2023

The newest release of Photoshop will finally bring the Illustrator Plug-In to your Photoshop workflow. For example, you will be able to prepare layered vector art for use in Photoshop, add annotations and shapes, and see all path data, vectors, and transformations. Photoshop Speed Tools is a collection of Speed Apply, Speed Reduce, Speed Mask, Speed Clone, and Speed Enhance filters designed to make it easier to work with large areas of a single image, reduce noise, and enhance the appearance of subtle, non-representational changes in an image. With the release of version 4.0, we are introducing our Learning Paths, a set of educational courses that are being offered online to help you learn Photoshop like a master. You'll start with a course on basic user skills before moving on to a comprehensive course on Core techniques like making layers, using selection tools, and working with the Columns tool. Photoshop, version 4.0 adds several new features that should help you to create better creatives in Adobe's extended® editing environment. One of those features is the new Content-Aware Fill option, that lets you easily fill in missing parts of an image as if it were a photo. Adobe today announced that its popular, free layered vector graphics design program, InDesign, will also receive the new content-aware feature, which uses advanced AI (artificial intelligence) techniques to allow designers to easily fill in missing components in their designs, so artists, illustrators and graphic designers can more easily create high-quality visual content.

photoshop 2020 filters free download photoshop 2020 for mac download photoshop 2020 full version download adobe photoshop elements 21 download photoshop 2020 mac download photoshop 2020 presets free download photoshop mac 2020 download photoshop 2020 direct download photoshop elements 21 download adobe photoshop 21.1 1 free download

In addition, Photoshop also has powerful tools that let users to convert directly any HDR image to the 32-bit floating images. It lets users adjust skin tones, shadows, and highlights, and also create black and white images while taking care of the entire image at the same time. Furthermore, Photoshop has a host of powerful tools that allow users to perform various kinds of post-processing tweaks and fixes to their images. These include high-reversal filters, lens distortion options, vertical and horizontal lines, and exposure, contrast, exposure, and white balance controls. A host of advanced tools such as color curves, black and white conversion, selective color editing, and various other photo enhancement options are equally available to Photoshop users. Brad Jones is creative and professional photographer, with a passion for nature and landscape photography. His work is updated on www.jonesphoto.weebly.com and on facebook.com/bradjonesphotography . The design is attractive enough to seize your attention, making you more likely to buy the domain name. It is the combination of several elements that makes Photoshop one of the most profitable software on the market at the present day. It is thanks to the excellent reputation that Adobe Photoshop has acquired over the years. It has resulted in the creation of many features and effects that are often considered as industry standards The advent of new web technology also opened up new opportunities for the talented designers and graphic designers. Now they have begun to play a significant role in the digital photographic world. Currently, most of the photo editing software is already available in the online world. And according to experts, the reason why the Photoshop's features are applied in many websites. Different websites have different needs and the designers must search for the best software to meet specific needs.

This tool lets you compare the comps of two layers at the same time, complete with a useful Flow chart. This means you can look at the result of a change and see how that change impacted the comps of other layers, or the comps of the layer itself. The new version also looks for the duplicate layers to make the navigation process simpler.

• New UI for 3D Tools

Adobe has introduced a new set of tools for 3D users and a new toolset UI, which can be found in all 3D workflows. With this new UI, a 3D user can create, transform, modify, and view 3D models. The user can also find the ability to shift between an orthographic and Perspective view, while in the 3D modeling environment.

• Tone Mapping

The Tone Mapping feature helps artists and photographers to recreate the tonal quality of their images. With this version of Photoshop, the core features have been strengthened. The tools are streamlined and work on both type and picture content. A new module ensures optimal tone mapping by processing only the affected areas of the image.

- Smart Bridge
- SQL Burn In

Smart Bridge, enables a user to see both connected and disconnected content in a given folder and batch merge that content. SQL Burn In allows you to export your connected content and use it as a command line input when working on other forms. It enables developers to manage large files using scripts, and reduces processing time when working with large files.

- Vignette Removal
- LCD Filters

https://new.c.mi.com/th/post/342748/Lenovo\_OKR8\_One\_Key\_Recovery\_8\_Engineer\_ISO\_rar\_NEW https://new.c.mi.com/th/post/340490/NEW\_Crack\_Senhor\_Dos\_Aneis\_O\_Retorno\_Do\_Rei\_Pc https://new.c.mi.com/th/post/342763/New\_Chew7\_12\_HOT\_Download https://new.c.mi.com/th/post/342768/Download\_Film\_99\_Cahaya\_Di\_Langit\_Eropa\_Final\_Edition\_14\_ Free

https://new.c.mi.com/th/post/339244/X\_Unlock\_Tool\_110\_Download\_Free\_FREE

https://new.c.mi.com/th/post/339249/Crack\_Pcmscan\_2412\_Download\_FREE

https://new.c.mi.com/th/post/340157/Blade\_And\_Sorcery\_SKIDROW\_TOP

https://new.c.mi.com/th/post/342773/Password\_9yo\_Jenny\_Blows\_Dad\_And\_Dogflv\_Checked

https://new.c.mi.com/th/post/342778/Easy\_Worship\_2009\_Activation\_Code

https://new.c.mi.com/th/post/344295/Autocad\_2010\_Keygen\_For\_Windows\_8\_64\_Bit\_Free\_Download\_TOP

https://new.c.mi.com/th/post/342884/EveryLang\_21510\_Crack\_Portable\_And\_Serial\_Key\_Latest\_LIN K

https://new.c.mi.com/th/post/344476/Download\_INSTALL\_Super\_Simple\_Wallhack\_For\_Steam https://new.c.mi.com/th/post/344471/Great\_Writing\_1\_Great\_Sentences\_For\_Great\_Paragraphs\_Free \_\_Download\_INSTALL

https://new.c.mi.com/th/post/343697/Htc\_Sync\_Manager\_Unable\_To\_Connect\_To\_The\_Liveupdate\_Se rvice\_TOP

https://new.c.mi.com/th/post/344451/Nero\_Photoshow\_Free\_TOP\_Download

The best way to edit your photos is to use Adobe Photoshop, which is one of the most-knowed graphic design software around. Whether you want to enhance images with filters or remove unwanted item, Photoshop can be the most used software for image editing. The newest version will include all the features that most graphic professionals have been using and will keep the old option crossed as well. Photoshop is the best photo editing software when it comes to removing unwanted item, adding effects, or all completely editing. It has the ability to mix and match hundreds of tools to make your work easier and guicker. So if you want to make your photos more attractive, choose Photoshop. Another software among the graphic design software, Photoshop is a must-have tool if you are interested in image editing. It is known for its photo editing features, this software is the best alternative to graphic editors. With newer features, you can enhance your photos and cover some recent legal issues. It is the best alternative software to graphic designers. The new editions of Photoshop will be equipped with new functions in the way of photo editing. It's designed and developed with the latest features. With these functionalities, you will be able to do extra editing on your photo. Also, you can apply more filters and blur effects on your images. All these features give you a chance to view the work you can do with your camera more precisely. Photoshop is a powerful image editing and graphics designing software. It is an available for every platform, from the desktop to laptop to the mobile devices. If you want to try Photoshop, you can download the Free Trial version. You can also get an Adobe Creative Cloud subscription without any additional cost.

The Elements 2019 release brings a few features to the software, including the ability to trim audio levels in videos, and the ability to export new Preset collections to DupliColor, as well as new livetracing features. While you'll find some additional speed and automation improvements in the Elements 2019 release, you'll find some new features, such as adjustments for speed based on location, and a bunch of previews. Not much is new with the current release, and this release has already seen a major overhaul, making it faster and easier to find, organize, and use images. There are also a range of new filters at your disposal, ranging from a quick measure and correct tool for building Voronoi shapes to Guided Edit Mask, which allows you to jump from one area of a photo to another without losing the originally object. Other improvements in this software release include a range of speed and automation improvements, and more. Support for the latest Ubuntu version (18.04 LTS), as well as the Windows 10 Creators Update. As well as a few new features for the software, this release includes a few updates to the user interface, which I take to be the same as was with the last release. The application itself is said to have better performance and speed due to a range of significant updates, apart from the usual number of bug fixes and a bunch of improvements. ] In the new Creative Cloud, Photoshop's tone curve works in tandem with the other tools to recreate the original tone and color in your image. This helps to ensure a more precise, higher end look for your images, and build on the blender results of the new 3D tools. Discover the tone curve in Creative Cloud.